**Webservice SOAP systemu Academica**

# Spis treści

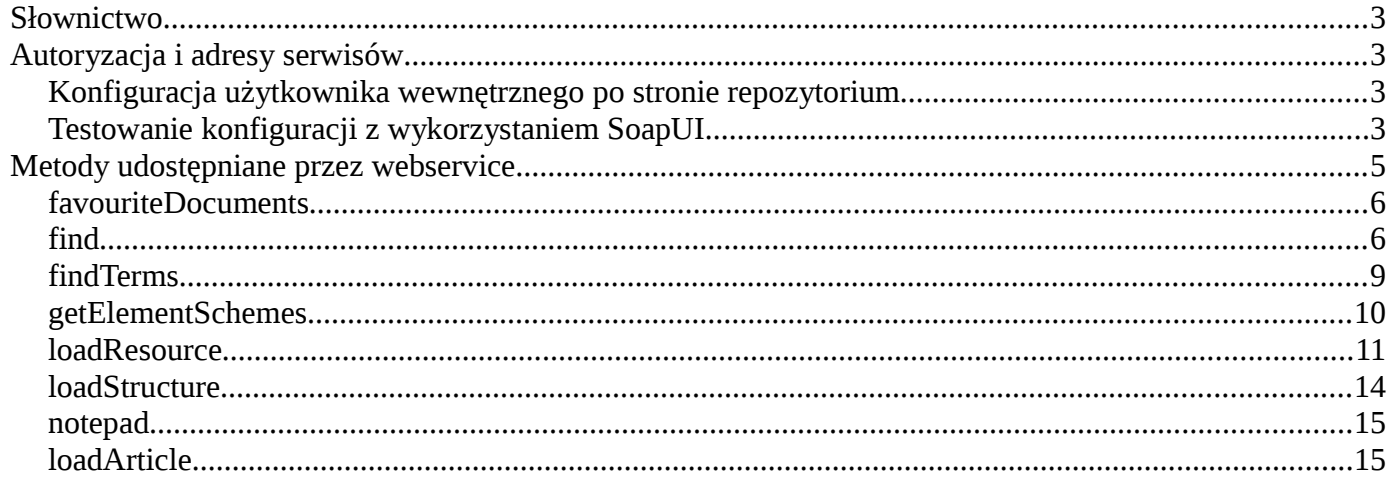

## <span id="page-2-0"></span>**Słownictwo**

W dalszej części dokumentu poniższe zwroty mają następujące definicję o ile w tekście nie podano inaczej:

- content skan lub postać zbiorcza
- webservice webservice SOAP udostępniany przez system Academica

### <span id="page-2-3"></span>**Autoryzacja i adresy serwisów**

W obecnej wersji utrzymywane są 2 wersję webserviców, z autoryzacją i bez. Adresy punktów dostępowych to:

- https://<host>:8443:/services/navigation?wsdl wersja bez autoryzacji
- https://<host>:8443:/services/navigationAuth?wsdl wersja z autoryzacją

Autoryzacja przebiega przez przesłanie nazwy użytkownika i hasła w nagłówkach SOAP. Jest to 'basic authorization' zaimplementowany zgodnie ze specyfikacją<sup>[1](#page-2-4)</sup>. Przesyłane dane są bezpieczne, gdyż transmisja odbywa się za pomocą szyfrowanego protokołu https.

Użytkownicy wewnętrzni są dodatkowo uwierzytelniani za pomocą certyfikatów i adresu IP. W tym przypadku oprócz hasła i loginu w nagłówku SOAP żądanie do webservice'u musi być podpisane kluczem prywatnym, a adres IP klienta musi zawierać się w puli adresów przypisanych do danego użytkownika.

### <span id="page-2-2"></span>*Konfiguracja użytkownika wewnętrznego po stronie repozytorium*

W edycji użytkownika w panelu administracyjnym należy zaznaczyć opcje "Konto wewnętrzne", "Wymagany certyfikat SSL" i "Wyślij certyfikat mailem":

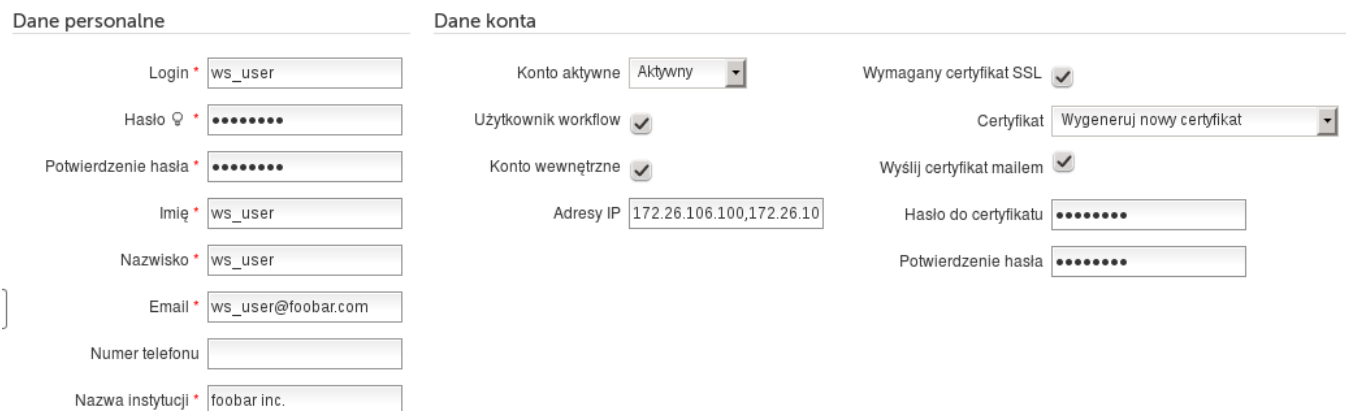

W polu "Adresy IP" należy wpisać adresy oddzielone przecinkiem. Po kliknięciu "Zapisz" na adres e-mail użytkownika zostanie wysłany plik PKCS12 (.p12) zawierający klucz prywatny.

### <span id="page-2-1"></span>*Testowanie konfiguracji z wykorzystaniem SoapUI*

- 1. Założyć nowy projekt w SoapUI, jako źródłowy plik WSDL wskazać ...services/navigationAuth?wsdl
- 2. Wejść w widok projektu i przejść do zakładki "WS-Security Configurations" -> "Outgoing WS-Security

<span id="page-2-4"></span><sup>1</sup> https://www.oasis-open.org/committees/download.php/13392/wss-v1.1-spec-pr-UsernameTokenProfile-01.htm

Configurations"

3. Dodać nową konfigurację, kliknąć "Add WSS entry" wybrać "Username"

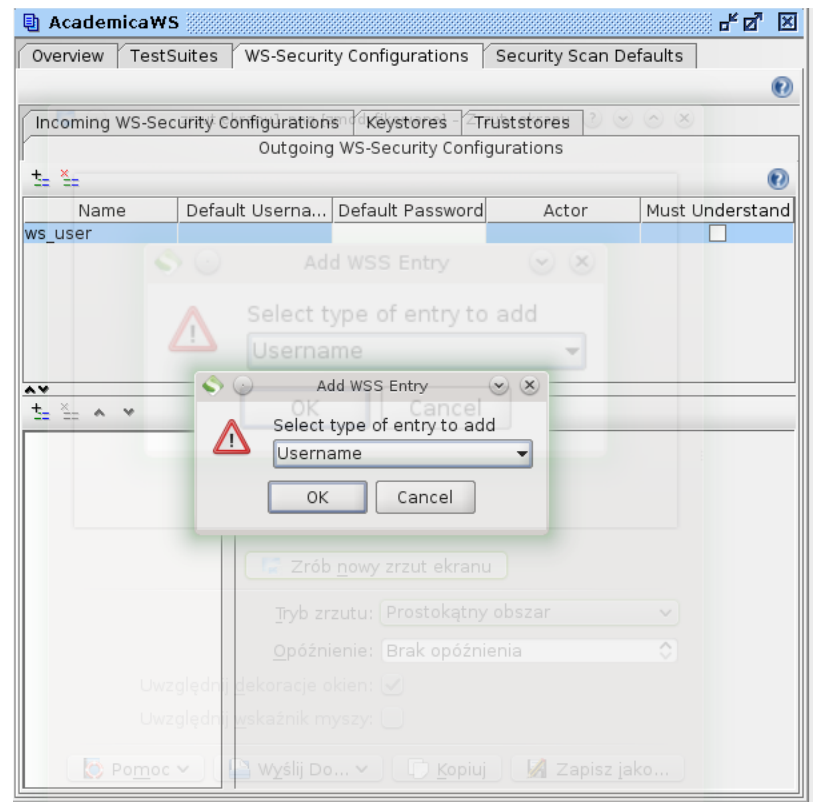

4. Wprowadzić login i hasło użytkownika, jako "Password type" wybrać "PasswordText"

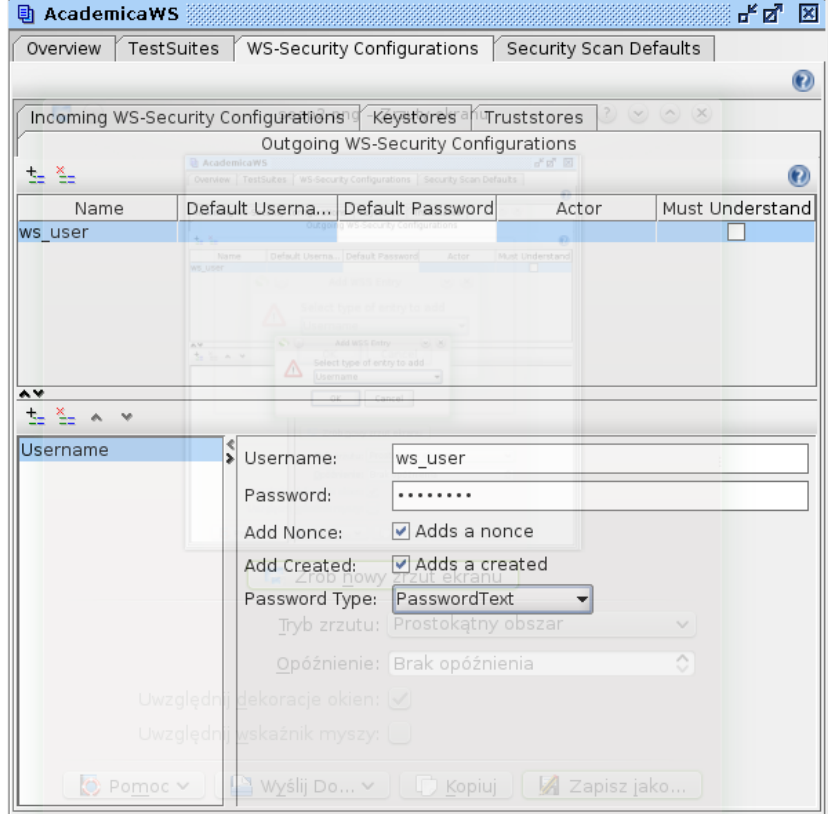

5. Przejść do zakładki "Keystores", dodać wygenerowany w repozytorium certyfikat i wprowadzić hasło

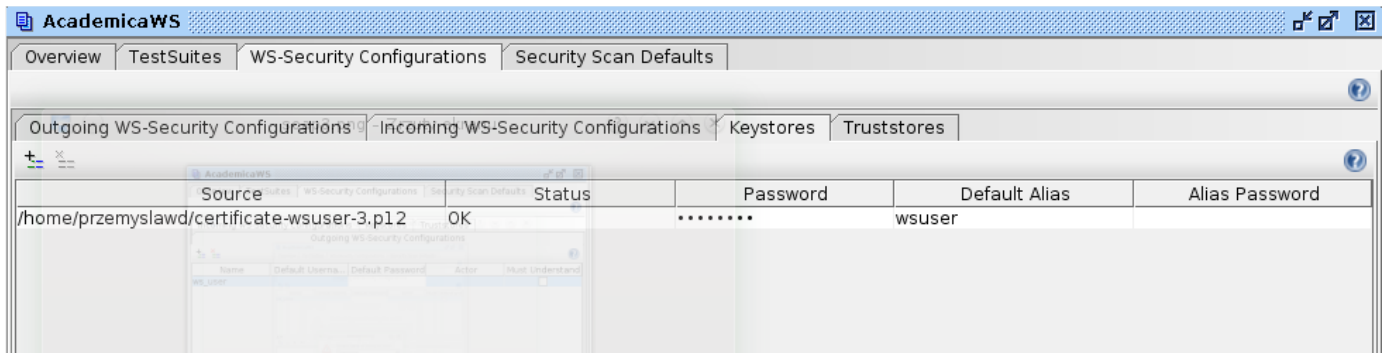

6. Zamknąć ekran projektu, przejść do wysyłania reqeustów

7. W oknie wysyłania requestu włączyć autoryzację (przycisk na dole), wybrać Authorization -> Basic i z listy Outgoing WSS wybrać utworzoną wcześniej konfigurację

8. We właściwościach requestu w polu SSL Keystore wybrać wprowadzony certyfikatów

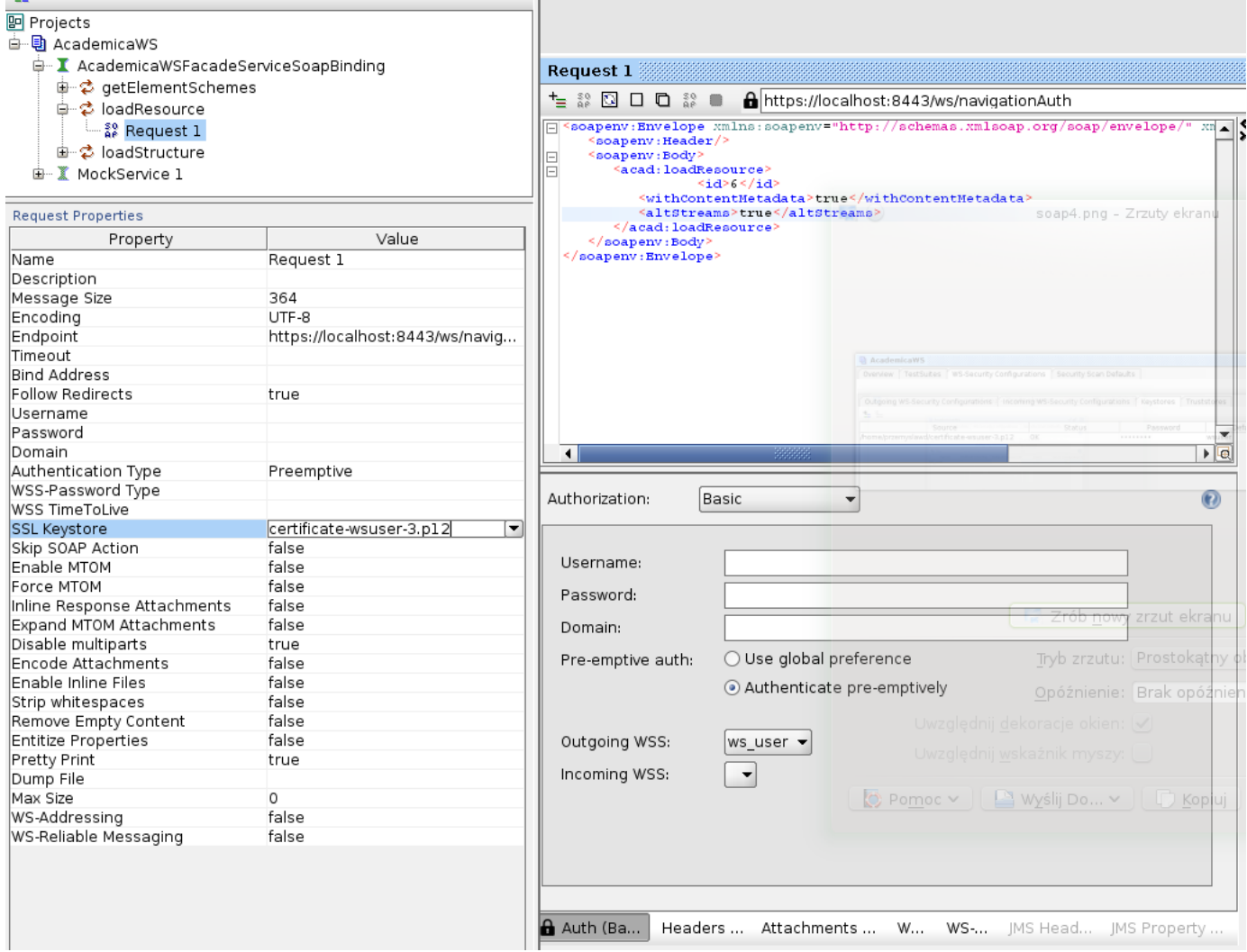

### <span id="page-4-0"></span>**Metody udostępniane przez webservice**

Kolejne podrozdziały zawierają opis metod dostępnych w webservicie. Dla każdej webmetody opisano

możliwe argumenty wywołania, oraz przedstawiono przykładowe żądania. W listingu żądań i odpowiedzi z serwisu dla zwiększenia czytelności pominięto nagłówki SOAP (envelope, head i body).

#### <span id="page-5-1"></span>*favouriteDocuments*

Metoda służy do pobierania dokumentów oznaczonych jako Ulubione w widoku szczegółów dokumentów w Wypożyczalni.

Parametry:

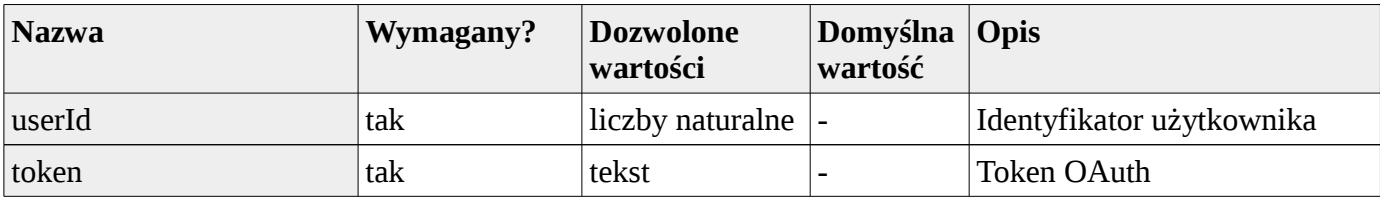

Żądanie:

```
 <acad:favouriteDocuments>
    <userId>1</userId>
    <token>9202aada-2004-4100-93ad-37ab7f4445cf</token>
 </acad:favouriteDocuments>
```
Odpowiedź:

```
 <ns2:favouriteDocumentsResponse xmlns:ns2="http://academica.pl/">
    <return>
       <favouriteDocuments>
          <favouriteDocument>
              <title>Tytuł dokumentu 1</title>
              <uid>Identyfikator dokumentu 2</uid>
          </favouriteDocument>
          <favouriteDocument>
             <title>Tytuł dokumentu 2</title>
             <uid>Identyfikator dokumentu 2</uid>
          </favouriteDocument>
       </favouriteDocuments>
    </return>
 </ns2:favouriteDocumentsResponse>
```
#### <span id="page-5-0"></span>*find*

Metoda służąca do wyszukiwania obiektów. Metoda ta wykorzystuje silnik wyszukiwania *solr.*  Obsługiwane są tylko proste wyrażenia, bez operatorów logicznych.

Parametry:

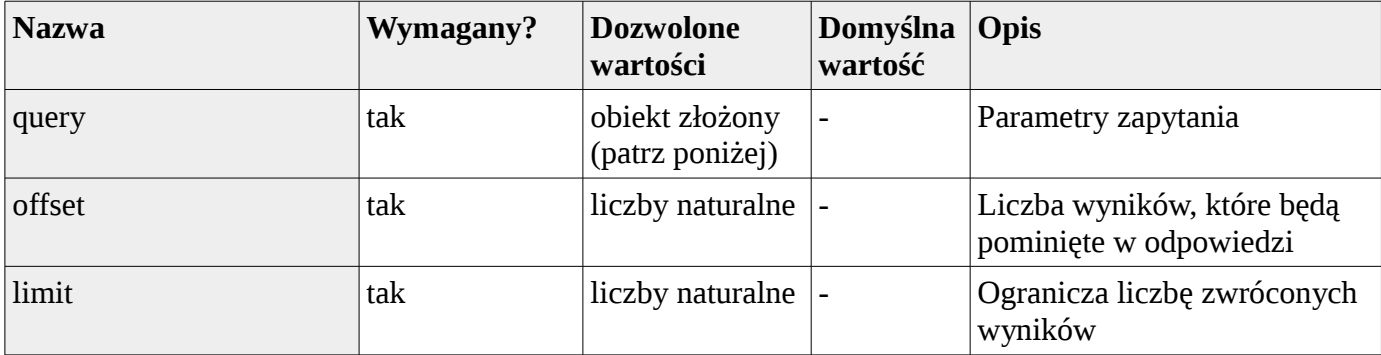

Struktura obiektu "query":

```
<query>
 <!--Sortowanie wyników:-->
  <order xmlns:xsi="http://www.w3.org/2001/XMLSchema-instance"
 xsi:type="acad:fieldOrder" ascending="true">
 <!-- Nazwa metadanej używanej do sortowania -->
        <field name="title"/>
    </order>
 <!-- Metadane dla których zwrócone zostaną facety
 (listy unikalnych wartości i liczby dokumentów dla każdej z nich)-->
    <facets>
 <field name="creator"/>
 <field name="title"/>
    </facets>
    <filters>
 <!--Filtrowanie wyników po wartościach wybranych metadanych (atrybut count jest nieużywany):-->
  <filter count="0" string="Adam Mickiewicz">
 <field name="creator"/>
        </filter>
    </filters>
    <params>
           <!-- Lista metadanych zwracanych w odpowiedzi -->
        <fields>
            <field name="creator"/>
            <field name="title"/>
        </fields>
        <!--Język jakiego ma używać solr en/pl (domyślnie pl)-->
        <locale>
            <gco:CharacterString>pl</gco:CharacterString>
        </locale>
    </params>
    <!-- Wyszukiwana fraza, pusta zwróci wszystkie wyniki-->
    <query>Pan Tadeusz</query>
```
**</query>**

Przykładowe wywołania:

 **<acad:find>**

1. Zwócenie wszystkich obiektów:

```
 <query>
      <params>
       <fields>
        <field name="title"/>
        <field name="creator"/>
       </fields>
      </params>
      <query/>
    </query>
    <offset>0</offset>
    <limit>30</limit>
   </acad:find>
Przykładowa odpowiedź:
<ns2:findResponse xmlns:ns2="http://academica.pl/" xmlns:ns3="http://www.isotc211.org/2005/gco">
 <return xsi:type="ns2:limitedSearchResult" limit="30" total="10" offset="0"
xmlns:xsi="http://www.w3.org/2001/XMLSchema-instance">
      <results>
       <result xsi:type="ns2:digitalSearchObject">
        <fieldsValue>
          <map>
           <entry>
            <key xsi:type="xs:string" xmlns:xs="http://www.w3.org/2001/XMLSchema">uid</key>
            <value xsi:type="xs:string" xmlns:xs="http://www.w3.org/2001/XMLSchema">36</value>
           </entry>
           <entry>
```

```
 <key xsi:type="xs:string" xmlns:xs="http://www.w3.org/2001/XMLSchema">title</key>
             <value xsi:type="ns2:list">
              <item xsi:type="xs:string" xmlns:xs="http://www.w3.org/2001/XMLSchema">Testowy obiekt #1</item>
             </value>
           </entry>
           <entry>
             <key xsi:type="xs:string" xmlns:xs="http://www.w3.org/2001/XMLSchema">score</key>
             <value xsi:type="xs:float" xmlns:xs="http://www.w3.org/2001/XMLSchema">1.0</value>
           </entry>
          </map>
         </fieldsValue>
       </result>
...
      </results>
     </return>
   </ns2:findResponse>
```
Odpowiedź z webserwisu to lista obiektów, z których każdy będzie zawierał *uid* i pole *score* oznaczające jak bardzo obiekt pasuje do zapytania (w przypadku pustego zapytania *score* będzie zawsze równy 1.0). Dodatkowe pola to te wybrane w zapytaniu w strukturze *fields*.

2. Zwrócenia wszystkich obiektów, wraz z facetem "creator":

```
<acad:find>
     <query>
     <facets>
       <field name="creator"/>
      </facets>
      <params>
       <fields>
         <field name="title"/>
         <field name="creator"/>
       </fields>
      </params>
      <query/>
     </query>
     <offset>0</offset>
     <limit>30</limit>
   </acad:find>
```
Odpowiedź z webserwisu będzie podobna do poprzedniego przykładu z tą różnicą, że na końcu pojawi się lista facetów – unikalne wartości metadanej *creator* wraz z liczbą dokumentów dla każdej z nich:

```
<ns2:findResponse xmlns:ns2="http://academica.pl/" xmlns:ns3="http://www.isotc211.org/2005/gco">
    <return xsi:type="ns2:limitedSearchResult" limit="30" total="10" offset="0"
xmlns:xsi="http://www.w3.org/2001/XMLSchema-instance">
      <results>
       <result xsi:type="ns2:digitalSearchObject">
......
       </result>
      </results>
      <facets>
       <facet>
        <field name="creator"/>
        <entries>
          <entry string="Igor Villageriz" count="11">
           <field name="creator"/>
          </entry>
          <entry string="Gal Anonim" count="1">
           <field name="creator"/>
          </entry>
 <entry string="Testowy Autor" count="1">
 <field name="creator"/>
          </entry>
          <entry string="Robert Atkins" count="31">
           <field name="creator"/>
          </entry>
          <entry string="Lesiński Wojciech" count="1">
           <field name="creator"/>
          </entry>
```

```
 <entry string="Adam Mackiewicz" count="1">
         <field name="creator"/>
       </entry>
      </entries>
     </facet>
   </facets>
  </return>
 </ns2:findResponse>
```
3. Zwrócenie obiektów, których metadana "autor" to "Terry Pratchett"  **<acad:find>**

```
 <query>
       <filters>
         <filter count="0" string="Terry Pratchett">
          <field name="creator"/>
         </filter>
       </filters>
       <params>
          <fields>
              <field name="title"/>
              <field name="creator"/>
          </fields>
       </params>
       <query/>
    </query>
    <offset>0</offset>
    <limit>30</limit>
 </acad:find>
```
4. Zwrócenie obiektów, zawierających frazę "wielka wojna ojczyźniana" posortowanych po tytule  **<acad:find>**

```
 <query>
       <order xmlns:xsi="http://www.w3.org/2001/XMLSchema-instance"
      xsi:type="acad:fieldOrder" ascending="true">
             <field name="title"/>
    </order>
       <params>
          <fields>
              <field name="title"/>
              <field name="creator"/>
          </fields>
       </params>
       <query>wielka wojna ojczyźniana</query>
    </query>
    <offset>0</offset>
    <limit>30</limit>
 </acad:find>
```
5. Zwrócenie obiektów, zmodyfikowanych w ciągu ostatnich 60 dni:

```
 <acad:find>
    <query>
       <params>
           <fields>
           </fields>
       </params>
       <query>modified:[NOW-60DAY TO NOW]</query>
    </query>
 </acad:find>
```
6. Zwrócenie obiektów, założonych w ciągu ostatnich 30 dni:

```
 <acad:find>
   <query>
      <params>
         <fields>
         </fields>
      </params>
      <query>created:[NOW-30DAY TO NOW]</query>
```
 **</query> </acad:find>**

7. Zwrócenie obiektów, zmodyfikowanych w ciągu ostatnich 60 dni:

```
 <acad:find>
    <query>
       <params>
           <fields>
           </fields>
       </params>
       <query>modified:[NOW-60DAY TO NOW]</query>
    </query>
 </acad:find>
```
8. Zwrócenie obiektów, założonych w 2015 roku:

```
 <acad:find>
    <query>
       <params>
          <fields>
          </fields>
       </params>
       <query>created:[2015-01-01T00:00:00Z TO 2015-12-31T23:59:59.999Z]</query>
    </query>
 </acad:find>
```
9. Zwrócenie obiektów, które mają ustawioną wartość metadatanej Data na dzień 1945-03-22  **<acad:find>**

```
 <query>
              <params>
                 <fields>
                 </fields>
              </params>
              <query>meta_date-date-indexed-stored-multivalued:[1945-03-22T00:00:00Z TO 1945-03-
22T23:59:59.999Z]</query>
          </query>
       </acad:find>
```
#### <span id="page-9-0"></span>*findTerms*

Zwraca listę tokenów danej metadanej zaczynających się od podanej frazy. Metadane obiektu podczas indeksowania są analizowane i tokenizowane (patrz [2](#page-9-1) ). Metoda findTerms pobiera z silnika *solr* listę tokenów wraz z liczbą obiektów zawierających dany token.

Parametry:

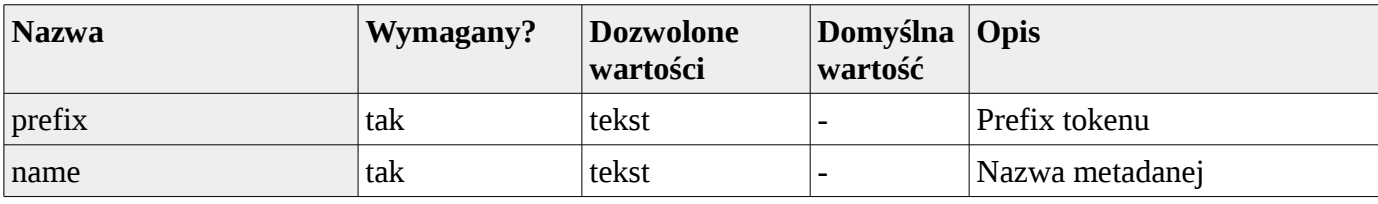

Przykład użycia:

Zwróc tokeny z metadanej "title" zaczynające się od frazy "cel"

```
 <acad:findTerms>
    <term prefix="cel">
       <field name="title"/>
    </term>
    <limit>10</limit>
 </acad:findTerms>
```
Przykładowa odpowiedź z webserwisu:

<span id="page-9-1"></span><sup>2</sup> https://cwiki.apache.org/confluence/display/solr/Understanding+Analyzers,+Tokenizers,+and+Filters

```
 <ns2:findTermsResponse xmlns:ns2="http://academica.pl/" xmlns:ns3="http://www.isotc211.org/2005/gco">
    <return xsi:type="ns2:completeSearchResult" xmlns:xsi="http://www.w3.org/2001/XMLSchema-instance">
       <results>
          <result xsi:type="ns2:searchTerm">
             <term count="28" term="cells"/>
          </result>
          <result xsi:type="ns2:searchTerm">
             <term count="14" term="cell"/>
          </result>
          <result xsi:type="ns2:searchTerm">
             <term count="5" term="cellular"/>
          </result>
       </results>
    </return>
 </ns2:findTermsResponse>
```
W odpowiedzi widzimy znalezione tokeny – "cells", "cell" i "cellular". Liczba obiektów, które je zawierają to odpowiednio 28, 14 i 5.

#### <span id="page-10-0"></span>*getElementSchemes*

Bezparametrowa metoda zwracająca aktualnie zdefiniowane w systemie metadane.

Przykładowe wywołanie:

```
<acad:getElementSchemes/>
```
Odpowiedź:

```
<ns2:getElementSchemesResponse xmlns:ns2="http://academica.pl/">
     <return>
        <elementSchemes>
            <!-- Nazwa, namespace i id metadanej: -->
            <elementScheme uri="http://academica.pl/metadata/" namespace="Academica" name="title" id="17">
            <!-- Definicja krotności i rodzaju wartości: -->
            <metadataType>
                <!-- Typ wartości -->
                <!-- SINGLE_VALUE = Pojedynczy -->
  <!-- SET = Zbiór -->
  <!-- LIST = Lista -->
                <valueType>SINGLE_VALUE</valueType>
                <!-- Typ elementu -->
                <!-- SINGLE_ELEMENT = pojedynczy -->
  <!-- SINGLE_ELEMENT_WITH_SAME_ATTRIBUTES=pojedynczy z atrybutami -->
  <!-- MULTIPLE_ELEMENTS = wielokrotny -->
                <elementType>SINGLE_ELEMENT_WITH_SAME_ATTRIBUTES</elementType>
                <!-- Typ wartości -->
                <!-- java.lang.String = tekst -->
  <!-- java.lang.Long = liczba całkowita -->
  <!-- java.util.Date = data -->
                <class>java.lang.String</class>
            </metadataType>
            <!-- Element wymagany? -->
            <required>true</required>
               Atrybuty elementu -->
            <attributeSchemes>
                <attributeScheme name="lang" id="2">
                    <metadataType>
                        <!--Definicja wartości analogicznie jak w elemencie -->
                        <valueType>SINGLE_VALUE</valueType>
                        <elementType>SINGLE_ELEMENT</elementType>
                        <class>java.lang.String</class>
                    </metadataType>
                   <!-- Atrybut wymagany? -->
                    <required>false</required>
                </attributeScheme>
            </attributeSchemes>
            <!-- Metadana wewnętrzna (systemowa)? -->
            <internal>false</internal>
            <!-- Można wyszukiwać po metadanej? -->
```

```
 <searchable>true</searchable>
             <!-- Można odczytać metadaną z indeksu? -->
             <retrievable>true</retrievable>
             <!-- Dotyczy także contentu? -->
             <content>false</content>
             </elementScheme>
             ...
         </elementSchemes>
     </return>
</ns2:getElementSchemesResponse>
```
#### <span id="page-11-0"></span>*loadResource*

Metoda służąca do zaczytywania informacji dotyczących wskazanego obiektu. Wśród zwracanych informacji są m.in. typ obiektu, data modyfikacji, metadane i relacje.

Parametry:

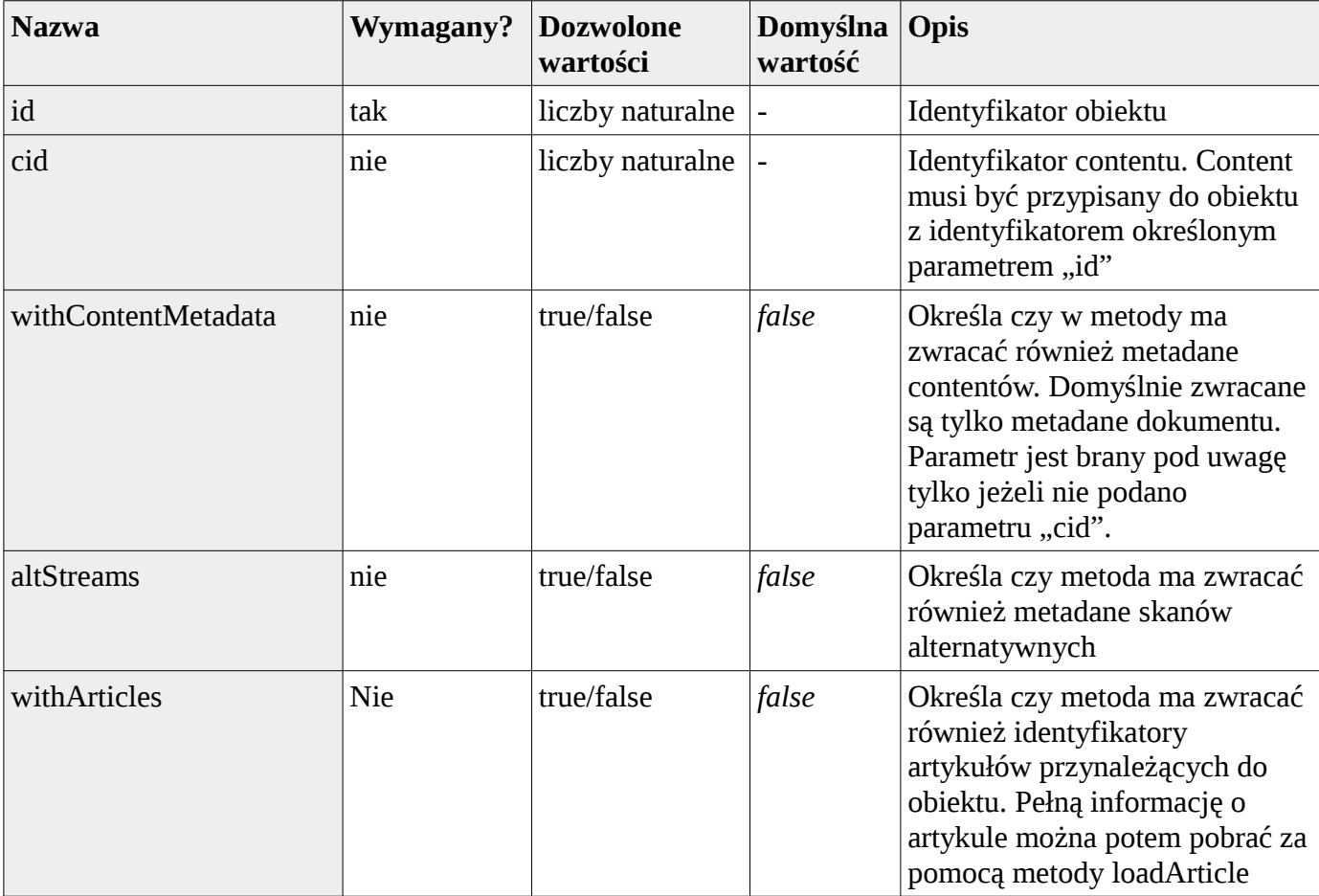

Przykładowe żądanie wysłane do webmetody - chcemy otrzymać informację o obiekcie z id = 1 oraz wszystkich jego contentach i skanach alternatywnych:

```
<acad:loadResource>
   <id>1</id>
   <withContentMetadata>true</withContentMetadata>
   <altStreams>true</altStreams>
</acad:loadResource>
```
Odpowiedź:

```
<ns2:loadResourceResponse xmlns:ns2="http://academica.pl/">
          <return xsi:type="ns2:digitalDocument" xmlns:xsi="http://www.w3.org/2001/XMLSchema-instance">
             <!-- ID w archiwum (HCP): -->
             <id archiveId="a8103872" webstoreId="1"/>
             <!-- Data utworzenia: -->
             <created>2014-07-21T11:37:55+02:00</created>
             <!-- Data ostatniej modyfikacji: -->
             <modified>2014-07-21T13:23:05+02:00</modified>
             <!-- Typ zwróconego obiektu: -->
             <type>DOCUMENT</type>
             <!-- Metadane obiektu: -->
             <metadata>
                <elements>
                   <element id="title">
                      <!-- Schemat metadanej (patrz: getElementSchemes): -->
                      <elementScheme uri="http://academica.pl/metadata/" namespace="Academica" name="title"
id="17">
1999 1999 1999 1999 1999 1999 1999
                      </elementScheme>
                     <!-- Wartości metadanej: -->
                      <values>
                         <value xsi:type="ns2:valueRef">
                            <text>Pan Tadeusz</text>
                         </value>
                      </values>
                     <!-- Atrybuty metadanej: -->
                      <attributes>
                         <attribute id="lang">
                             <value>pl</value>
                          </attribute>
                      </attributes>
                   </element>
                </elements>
             </metadata>
             <!-- Relacje do innych obiektów: -->
             <relations>
                <relation>
                   <relationType>
                      <relationName>next</relationName>
                   </relationType>
                  <relationTarget>
                      <objectRefId archiveId="a8103872" webstoreId="1"/>
                      <name>Balladyna</name>
                      <type>DOCUMENT</type>
                      <contentId/>
                   </relationTarget>
                </relation>
             </relations>
             <!-- Liczba kopii dostępnych w wypożyczalni (-2 = nieograniczona) -->
             <copiesAvailable>-2</copiesAvailable>
             <!--Skany w tym obiekcie: -->
             <images>
                <image>
                   <!-- Czy content jest ukryty: -->
                   <contentRef hidden="false">
                      <!-- ID w archiwum (HCP): -->
                      <contentRefId archiveId="b483f353" webstoreId="2"/>
                      <!-- Mimetype pliku: -->
                      <mimeType>image/jpeg</mimeType>
                      <!-- Metadane contentu: -->
                      <contentMetadata>
                         <!-- Analogicznie do metadanych dokumentu: -->
                         <elements>
                             <element id="fileName">
 ...
                            </element>
                           <element id="fileSize">
 ...
                             </element>
                         </elements>
                      </contentMetadata>
                     <streams/>
                   </contentRef>
                  <alternatives/>
                  <paginationInfo>
```

```
 <interesting>false</interesting>
                      <pageStructure>SINGLE_PAGE</pageStructure>
                      <pageFunctions/>
                   </paginationInfo>
                </image>
             </images>
               <!-- Strona główna dokumentu: -->
             <mainImage hidden="false">
                <contentRefId archiveId="b483f353" webstoreId="2"/>
                <mimeType>image/jpeg</mimeType>
                <streams/>
             </mainImage>
              <!-- Postacie zbiorcze w obiekcie: -->
             <contents>
                         <!-- Struktura analogiczna do 'images': -->
  ...
             </contents>
             <!-- Podobiekty: -->
             <subObjects>
           <subObject>
              <!-- Struktura identyczna jak w 'superObject': -->
               ...
           </subObject>
       <subObjects>
             <!-- Nadobiekty: -->
             <superObjects>
                <superObject>
                   <objectRefId archiveId="48eac9a7" webstoreId="6"/>
                   <name>Antologia Adama Mickiewicza</name>
                   <namesMap xsi:type="ns2:names">
                      <name lang="">Antologia Adama Mickiewicza</name>
                   </namesMap>
                  <type>DOCUMENT</type>
                   <mainPage hidden="false">
                      <contentRefId webstoreId="7"/>
                      <mimeType>image/png</mimeType>
                   </mainPage>
                </superObject>
             </superObjects>
             <!-- Informacje o kontekscie w którym jest obiekt -->
             <contextInfo>
                <contextId>1</contextId>
                <shortName>kontekst1</shortName>
                <displayName>kontekst1</displayName>
             </contextInfo>
             <!-- Kategorie w których znajduje się ten dokument: -->
             <categories>
                <category>
                   <objectRefId archiveId="f2fd4735" webstoreId="10"/>
                   <name>Romantyzm</name>
 <namesMap xsi:type="ns2:names">
 <name lang="">Romantyzm</name>
                   </namesMap>
                  <type>CATEGORY</type>
                </category>
             </categories>
             <!-- Kolekcje w których znajduje się ten dokument: -->
             <collections>
                <collection>
                   <objectRefId archiveId="a2c82758" webstoreId="9"/>
                   <name>Kolekcja dzieł wielkich pisarzy polskich</name>
                   <namesMap xsi:type="ns2:names">
                      <name lang="">Kolekcja dzieł wielkich pisarzy polskich</name>
                   </namesMap>
                  <type>COLLECTION</type>
                </collection>
             </collections>
             <!-- Czy obiekt zawiera artykuły: -->
             <hasArticles>true</hasArticles>
          </return>
      </ns2:loadResourceResponse>
```
### <span id="page-14-1"></span>*loadStructure*

Metoda zwracająca kompletne drzewo struktury do której należy wskazany dokumentu

Parametry:

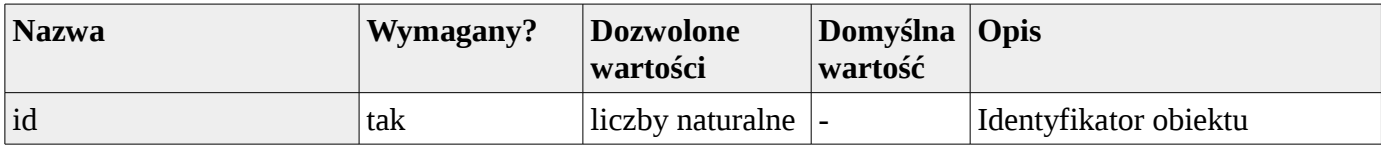

Żadanie:

```
 <acad:loadStructure>
         <id>1</id>
       </acad:loadStructure>
Odpowiedź:
<ns2:loadStructureResponse xmlns:ns2="http://academica.pl/">
          <return>
             <!-- Korzeń struktury: -->
             <children>
                <child>
                   <element xsi:type="ns2:digitalObjectRef">
                      <objectRefId archiveId="48eac9a7" webstoreId="6"/>
                      <name>Antologia Adama Mickiewicza</name>
 <namesMap xsi:type="ns2:names">
 <name lang="">Antologia Adama Mickiewicza</name>
                      </namesMap>
                     <type>DOCUMENT</type>
                      <mainPage hidden="false">
                         <contentRefId webstoreId="7"/>
                         <mimeType>image/png</mimeType>
                      </mainPage>
                   </element>
                <!-- Podobiekt: -->
                   <children>
                      <child>
                         <element xsi:type="ns2:digitalObjectRef">
                            <objectRefId archiveId="a8103872" webstoreId="1"/>
                            <name>Pan Tadeusz</name>
                            <type>DOCUMENT</type>
                            <mainPage hidden="false">
                               <contentRefId webstoreId="2"/>
                               <mimeType>image/jpeg</mimeType>
                            </mainPage>
                         </element>
                      </child>
                   </children>
                </child>
             </children>
          </return>
      </ns2:loadStructureResponse>
```
W przykładowej odpowiedzi mamy proste pojedyncze zagnieżdżenie struktury. Obiektem głównym jest "Kolekcja dzieł wielkich pisarzy polskich". Obiekt posiada jeden podobiekt, jest to "Pan Tadeusz". Możliwe są też bardziej złożone przypadki, z wielokrotnymi zagnieżdżeniami. Struktura odpowiedzi jest wtedy analogiczna.

#### <span id="page-14-0"></span>*notepad*

Metoda służy do pobierania notatek użytkownika Wypożyczalni.

Parametry:

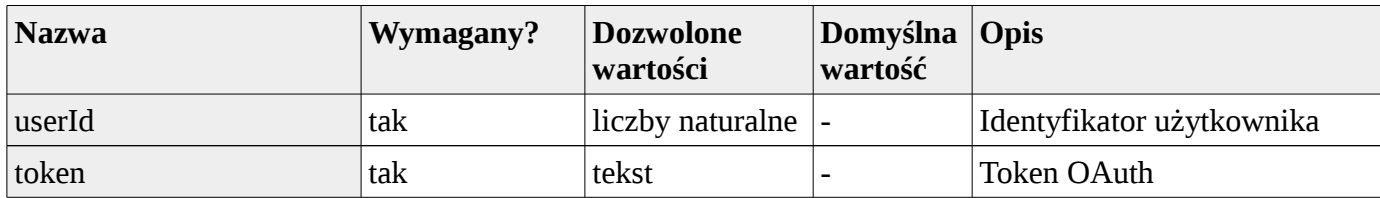

Żądanie:

```
 <acad:notepad>
    <userId>1</userId>
    <token>9202aada-2004-4100-93ad-37ab7f4445cf</token>
 </acad:notepad>
```
Odpowiedź:

```
 <ns2:notepadResponse xmlns:ns2="http://academica.pl/">
    <return>Oto notatki użytkownika o id = 1.</return>
 </ns2:notepadResponse>
```
#### <span id="page-15-0"></span>*loadArticle*

Metoda służy do pobierania pojedynczego artykułu

Parametry:

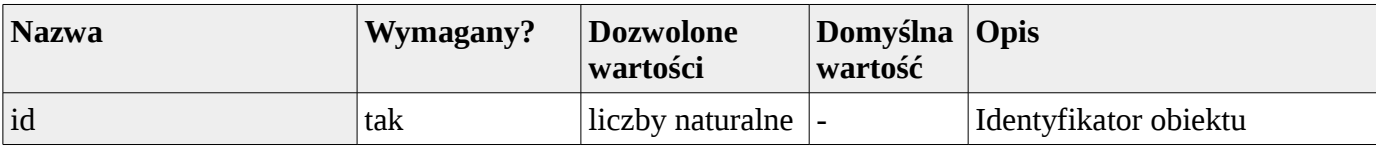

Przykład użycia – pobierz artykuł o id = 4207

```
 <acad:loadArticle>
    <id>4207</id>
 </acad:loadArticle>
```
Odpowiedź:

```
 <ns2:loadArticleResponse xmlns:ns2="http://academica.pl/">
         <return>
            <!-- Korzeń struktury: -->
            <id>4207</id>
            <!-- Metadadane artykułu: -->
            <metadata>
               <elements>
                  <element id="title">
                     <values>
                        <value xsi:type="ns2:valueRef" xmlns:xsi="http://www.w3.org/2001/XMLSchema-
instance">
                           <text>Porozumienie Mińskie</text>
                        </value>
                     </values>
                    <attributes>
                        <attribute id="sys_importDate">
                           <value xsi:type="xs:string" xmlns:xsi="http://www.w3.org/2001/XMLSchema-
instance" xmlns:xs="http://www.w3.org/2001/XMLSchema">27-10-2015 15:34:46.798 CET</value>
                        </attribute>
                       <attribute id="sys_modificationDate">
 <value xsi:type="xs:string" xmlns:xsi="http://www.w3.org/2001/XMLSchema-
instance" xmlns:xs="http://www.w3.org/2001/XMLSchema">27-10-2015 15:34:46.798 CET</value>
                        </attribute>
                       <attribute id="sys_lastUserNameModyfication">
 <value xsi:type="xs:string" xmlns:xsi="http://www.w3.org/2001/XMLSchema-
instance" xmlns:xs="http://www.w3.org/2001/XMLSchema">import</value>
                        </attribute>
```

```
 <attribute id="sys_sourceMetadataFormat">
 <value xsi:type="xs:string" xmlns:xsi="http://www.w3.org/2001/XMLSchema-
instance" xmlns:xs="http://www.w3.org/2001/XMLSchema">MODS</value>
                         </attribute>
                      </attributes>
                   </element>
                  <element id="language">
                      <values>
                         <value xsi:type="ns2:valueRef" xmlns:xsi="http://www.w3.org/2001/XMLSchema-
instance">
                            <text>pl</text>
                         </value>
                      </values>
                     <attributes>
                         <attribute id="sys_importDate">
                            <value xsi:type="xs:string" xmlns:xsi="http://www.w3.org/2001/XMLSchema-
instance" xmlns:xs="http://www.w3.org/2001/XMLSchema">27-10-2015 15:34:46.798 CET</value>
                         </attribute>
                        <attribute id="sys_modificationDate">
                            <value xsi:type="xs:string" xmlns:xsi="http://www.w3.org/2001/XMLSchema-
instance" xmlns:xs="http://www.w3.org/2001/XMLSchema">27-10-2015 15:34:46.798 CET</value>
                         </attribute>
                        <attribute id="sys_lastUserNameModyfication">
 <value xsi:type="xs:string" xmlns:xsi="http://www.w3.org/2001/XMLSchema-
instance" xmlns:xs="http://www.w3.org/2001/XMLSchema">import</value>
                         </attribute>
                        <attribute id="sys_sourceMetadataFormat">
 <value xsi:type="xs:string" xmlns:xsi="http://www.w3.org/2001/XMLSchema-
instance" xmlns:xs="http://www.w3.org/2001/XMLSchema">MODS</value>
                         </attribute>
                      </attributes>
                   </element>
                </elements>
             </metadata>
             <!-- Sekcje artykułu -->
             <sections>
               <!-- Sekcja -->
               <section>
                   <id>11797</id>
                   <sectionType>
                      <id>1</id>
                      <name>title</name>
                   </sectionType>
                  <published>false</published>
                    <!-- Wycinki sekcji: -->
                   <clippings>
                      <!-- Wycinek: -->
                      <clipping>
                         <id>18727</id>
                         <x>150</x>
                         <y>1684</y>
                         <width>1711</width>
                         <height>187</height>
                         <text>MMMk porozumienie Minie</text>
                      </clipping>
                   </clippings>
                </section>
               <!-- Sekcja -->
                <section>
                   <id>11798</id>
                   <sectionType>
                      <id>4</id>
                      <name>content</name>
                   </sectionType>
                  <published>false</published>
                   <!-- Wycinki sekcji: -->
                   <clippings>
                      <!-- Wycinek: -->
                      <clipping>
                         <id>18728</id>
                         <x>64</x>
                         <y>1891</y>
                         <width>615</width>
                         <height>132</height>
                         <text>WARSZAWA, 1. 1. (PAT). Vmow*
```
**■polsko - litewska, podpisana w dniu 32 grudmdia 1938 r., składa się z trzech podstawowych części: z układu handlowe-</text> </clipping> <!-- Wycinek: --> <clipping> <id>18729</id> <x>58</x> <y>3046</y> <width>627</width> <height>719</height> <text>go, z potroziuimiemia kontyngentowego i z protokołu taryfowego. Układ handlowy stwarza podstawę prawną dla naszych przyszłych stosunków handlowych z Litwą, ma on formę pośrednią pomiędzy typem układu prowizorycznego a normalnym traktatem handlowym i nawigacyjnym. Czas trwania układu przewidziany jest zasadniczo na 2 lala z tym, że w pierwszym roku nie może być układ wymówiony. Porozumienie handlowe polsko - li-| tewekie oparte jest na przydziale dewiz w rsumach ustalonych ilościowo możliwości wymiany towarowej. Zasadą, którą obie układające się strony przyjęty dla rozwoju obrotów handlowych, jest zasada równowagi bilansu handlowego, którą obie strony będą starały się osiągnąć w czasie trwania tego porozumienia. Porozumienie wejdzie w</text> </clipping> </clippings> </section> </sections> </return> </ns2:loadArticleResponse>**